## Spis treści

 $\bigoplus$ 

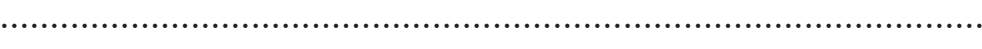

..................................................................................................

 $\bigoplus$ 

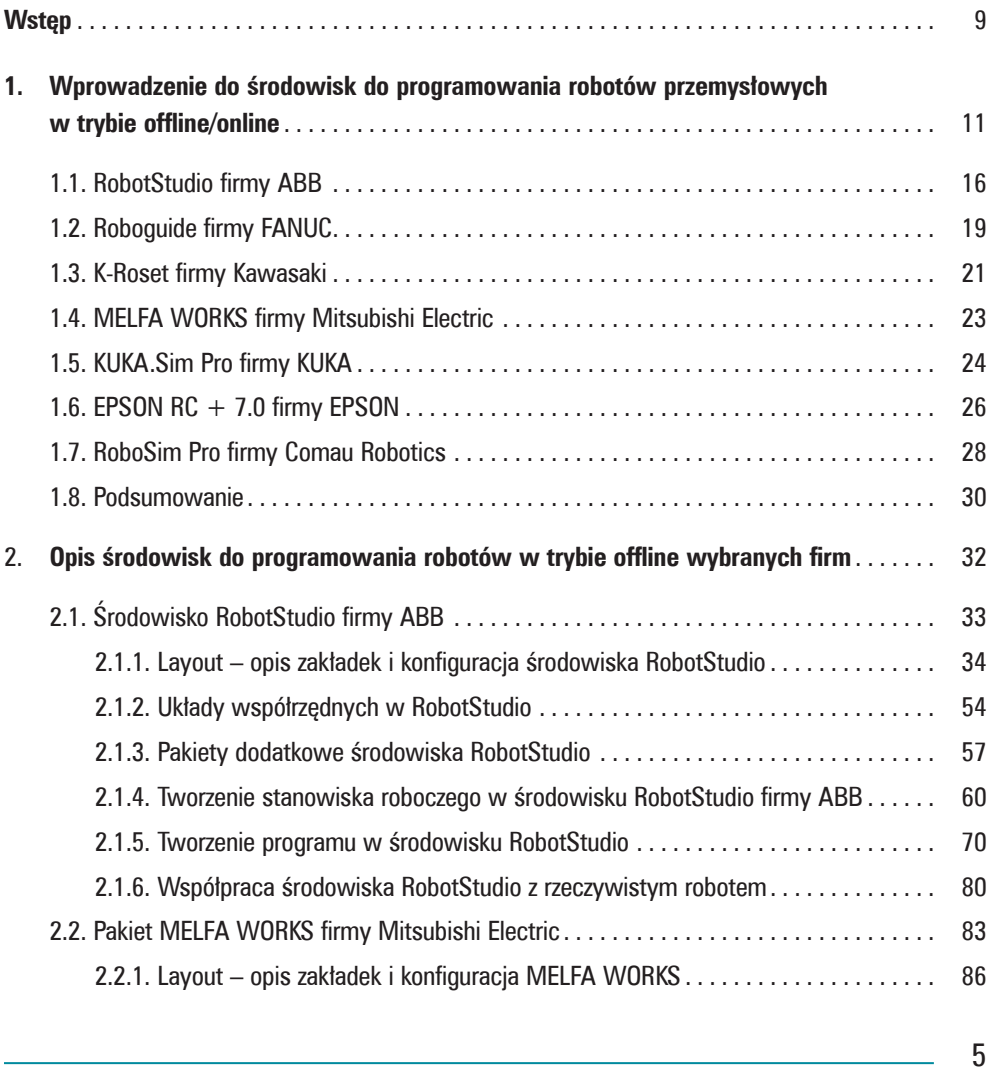

 $\bigoplus$ 

 $\bigoplus$ 

Spis treści

 $\begin{array}{c} \hline \end{array}$ 

 $\bigoplus$ 

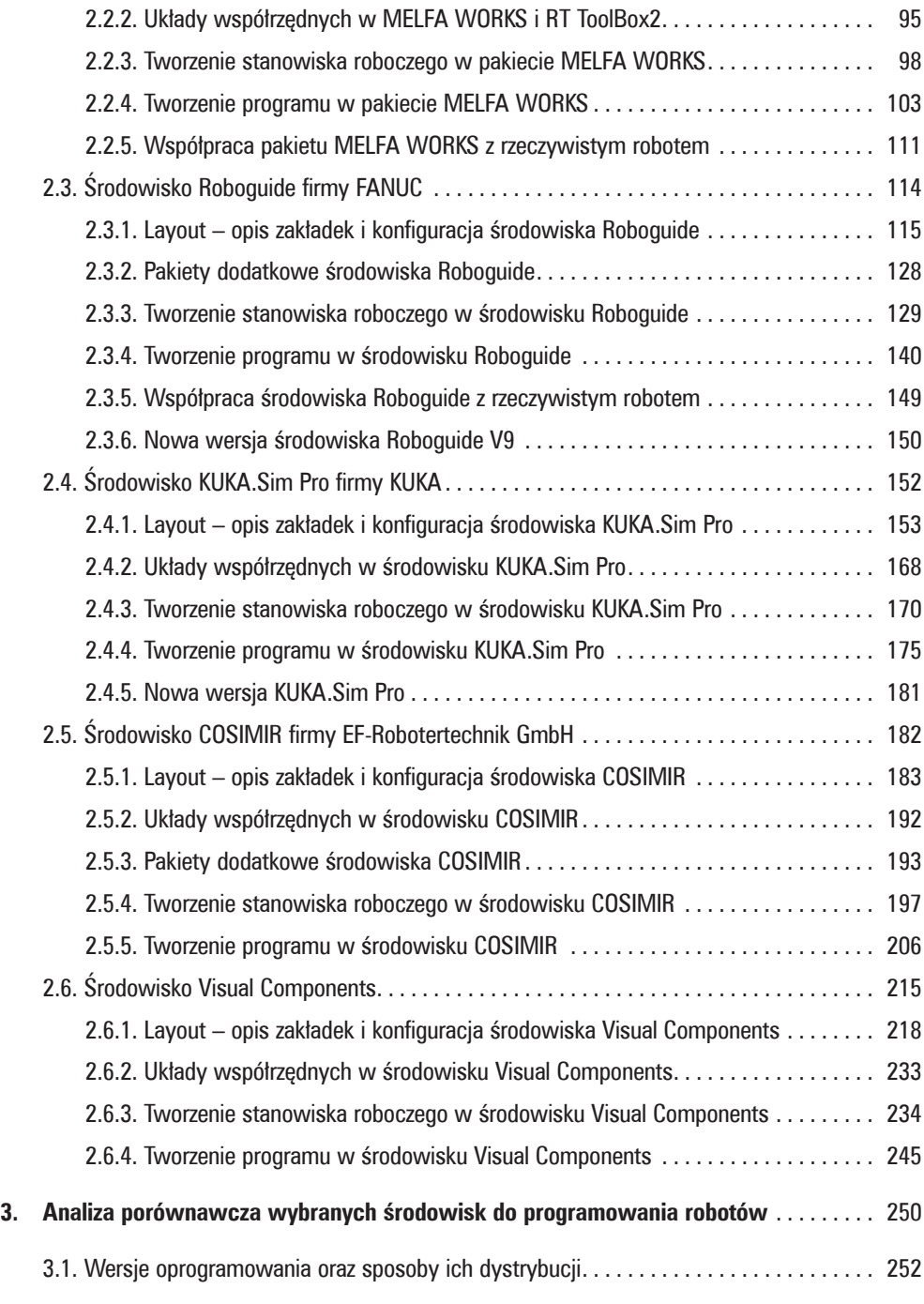

 $\bigoplus$ 

 $\bigoplus$ 

 $\begin{array}{c} \end{array}$ 

 $\bigoplus$ 

6

## Spis treści

 $\bigoplus$ 

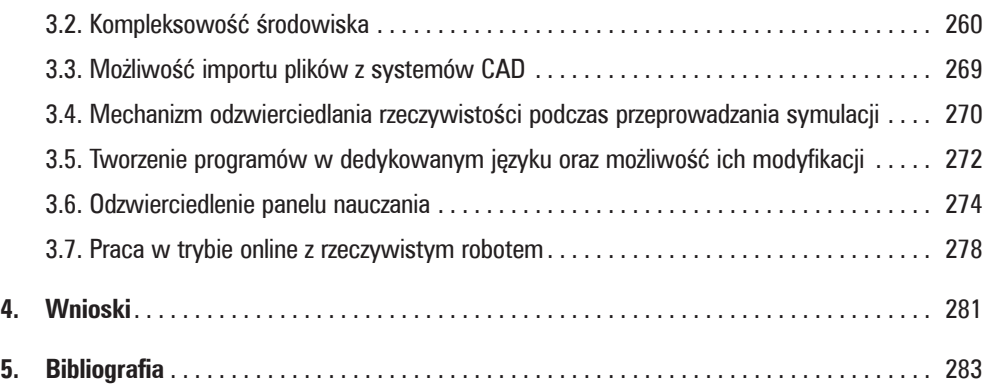

 $\bigoplus$ 

 $\begin{array}{c} \hline \end{array}$ 

 $\bigoplus$ 

 $\overline{\phantom{a}}$